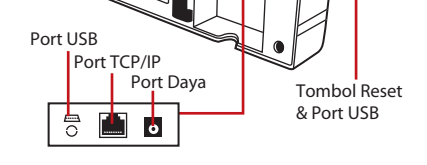

## **Terminal Ikhtisar**

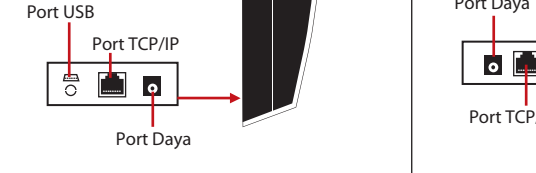

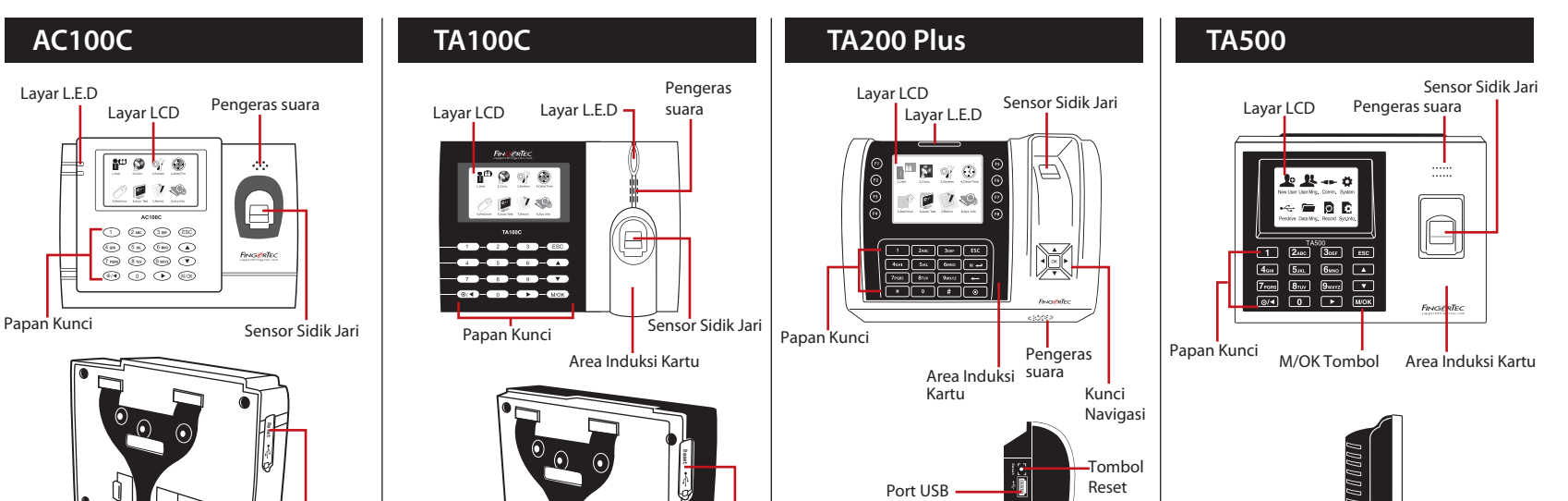

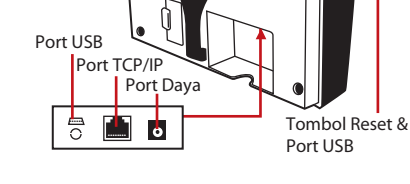

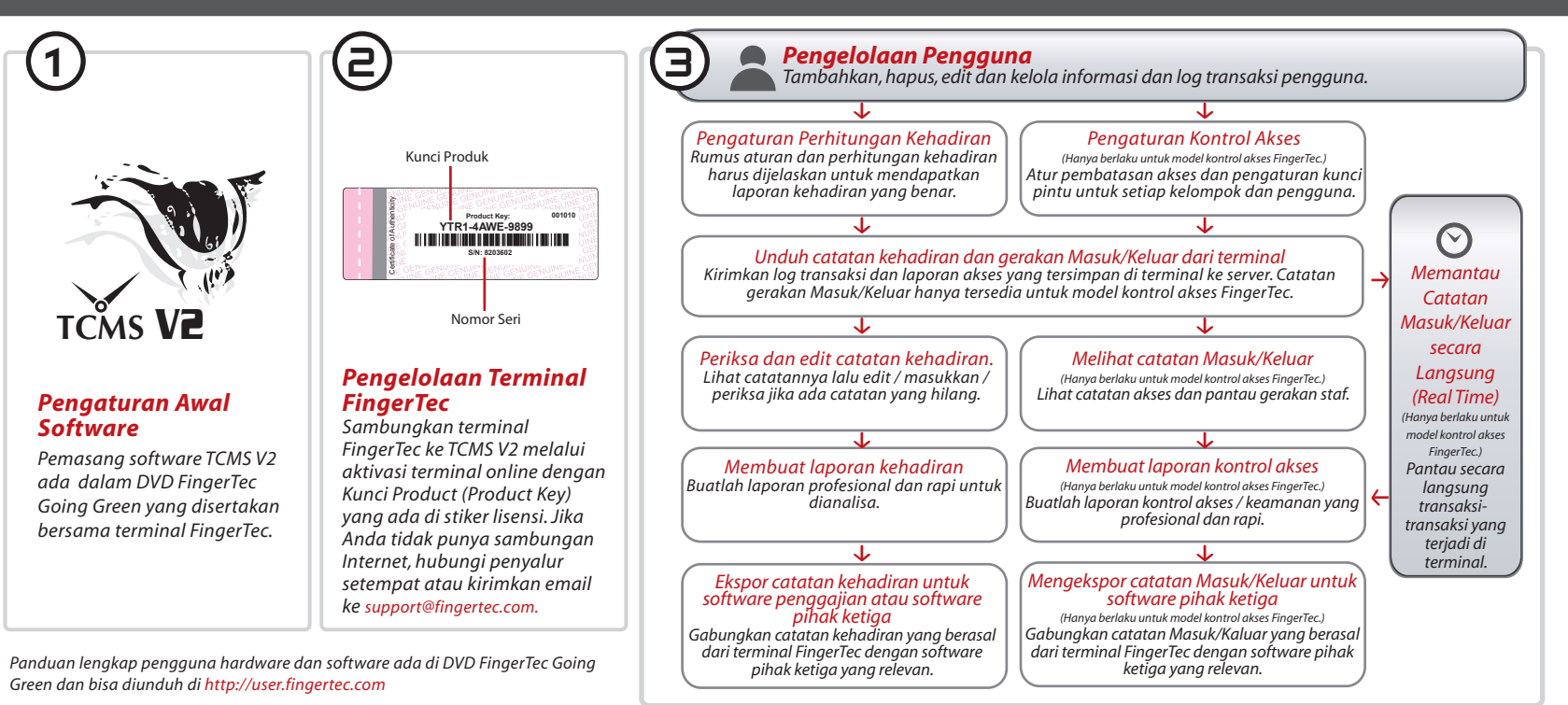

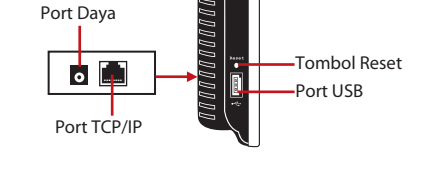

## *Panduan TCMS V2 FingerTec*

## **FING@RTEC**

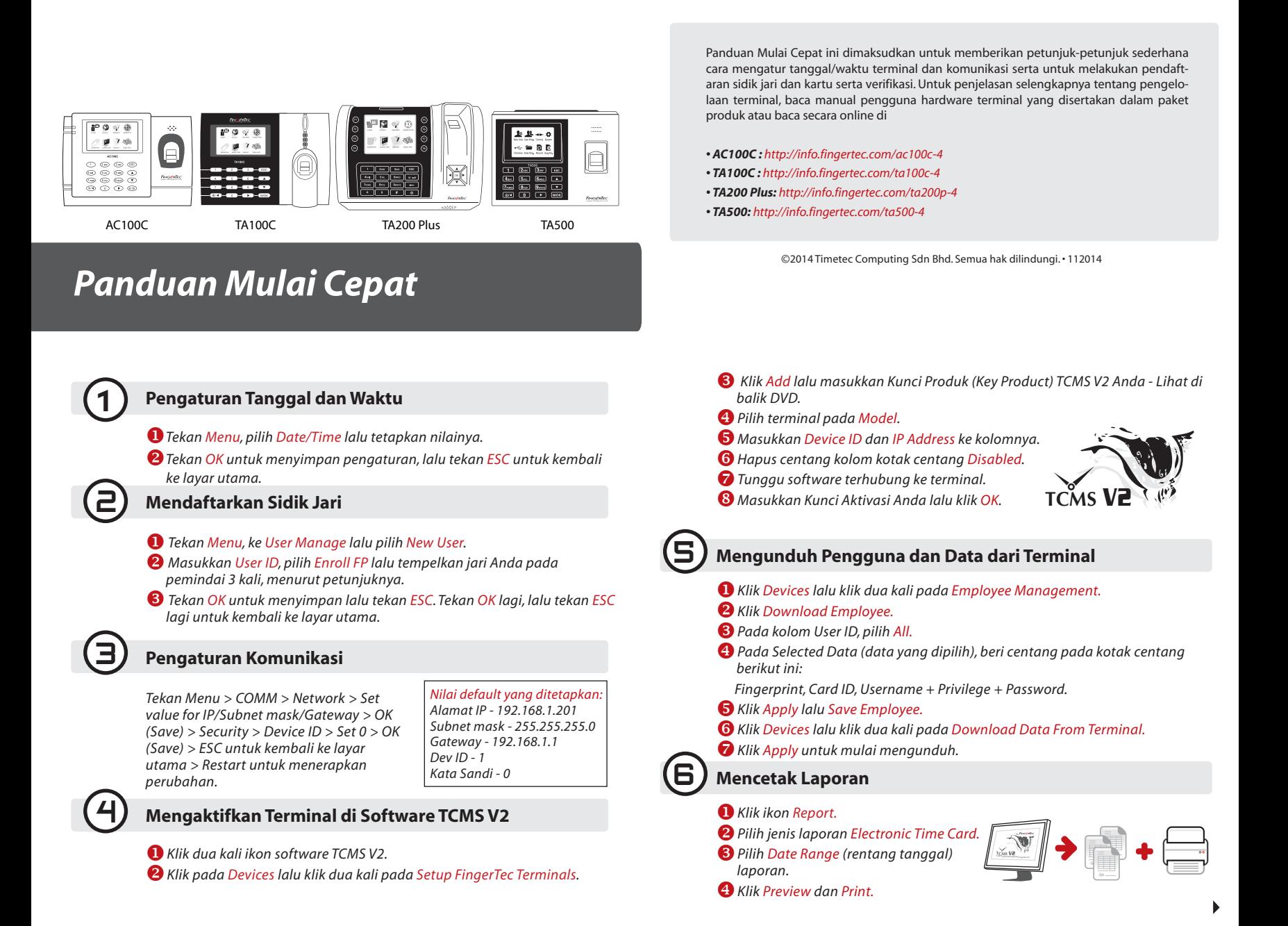